# **DIESE SEITE IST STARK VERALTET!!!**

# **Maschinenübersicht**

[Übersicht und Gallerie](https://wiki.fablab-karlsruhe.de/doku.php?id=maschinen)

## **Maschinen Status**

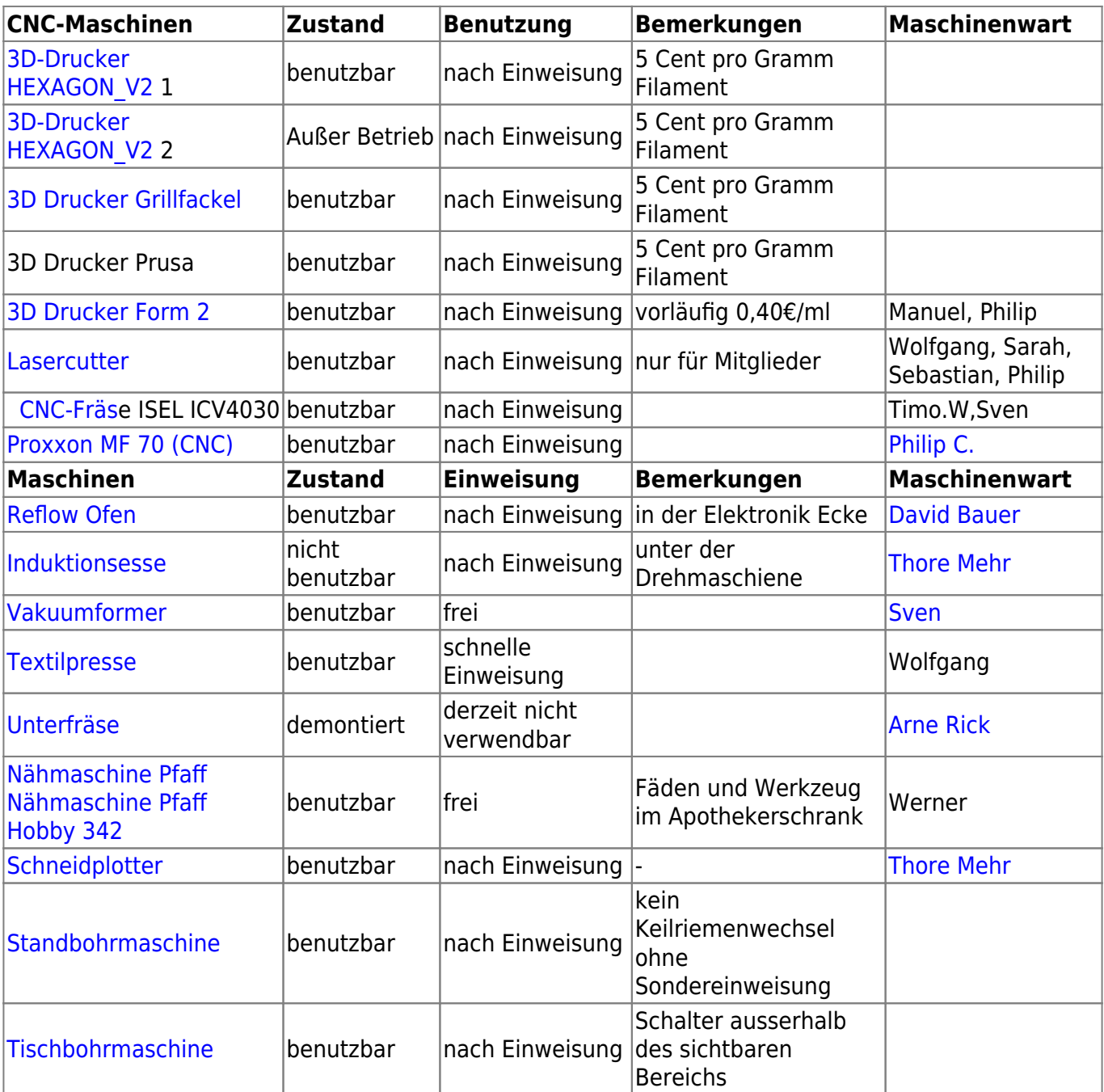

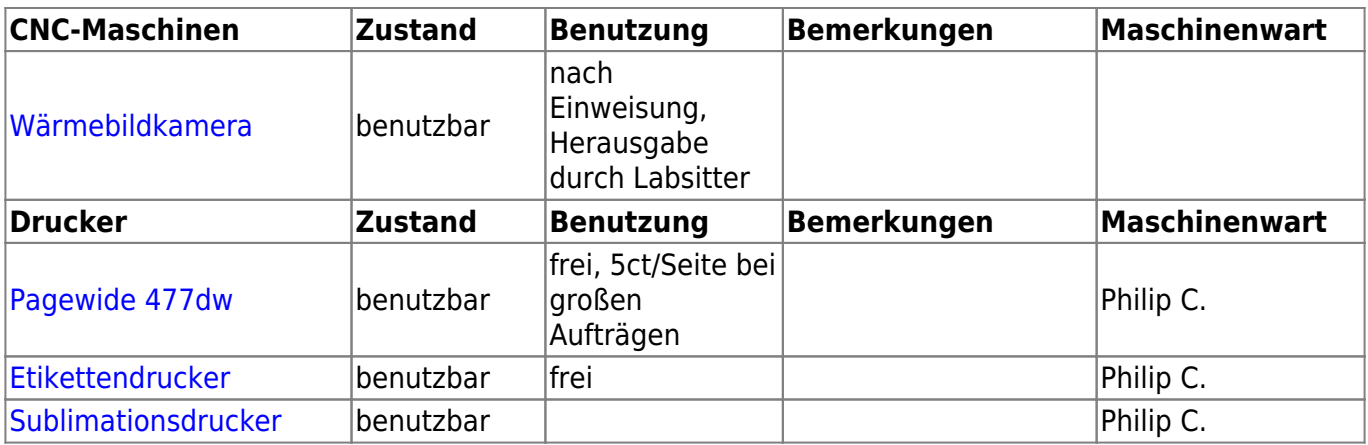

#### Übersicht

- [Maschinen im FabLab -- Maße](https://wiki.fablab-karlsruhe.de/doku.php?id=werkstatt:maschinen:masse)
- [Neubeschaffung Laser omtech Max-1060](https://wiki.fablab-karlsruhe.de/doku.php?id=werkstatt:maschinen:neubeschaffung_omtech_laser)
- [Vorschlag: Beschaffung eines neuen Lasercutters](https://wiki.fablab-karlsruhe.de/doku.php?id=werkstatt:maschinen:vorschlag_omtech_laser)
- [Maschinenpaten](https://wiki.fablab-karlsruhe.de/doku.php?id=werkstatt:maschinen:maschinenpaten)
- [Epson Stylus Photo 1400 A3+](https://wiki.fablab-karlsruhe.de/doku.php?id=werkstatt:maschinen:epson_stylus_photo_1400_a3)
- [Planung Lab Server](https://wiki.fablab-karlsruhe.de/doku.php?id=werkstatt:maschinen:vserver)

### **Hilfsmittel**

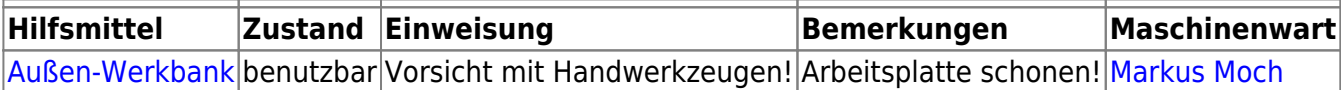